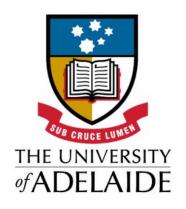

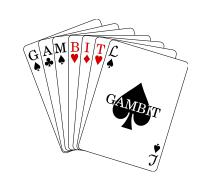

# **GAMBIT**

(Global and Modular BSM Inference Tool)

Martin White

**YETI 2018** 

# The Higgs discovery in 2012 gave us:

The last piece of the SM

The last occasion when we could unambiguously tell

what a collider has discovered

What happens if the LHC sees a dramatic missing energy signature?

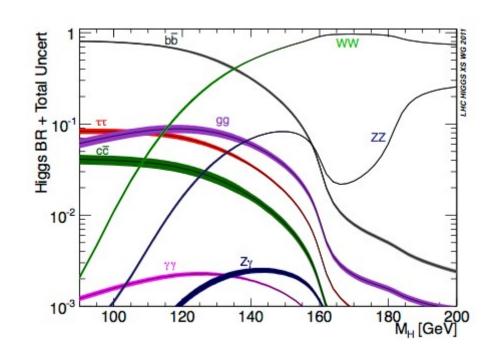

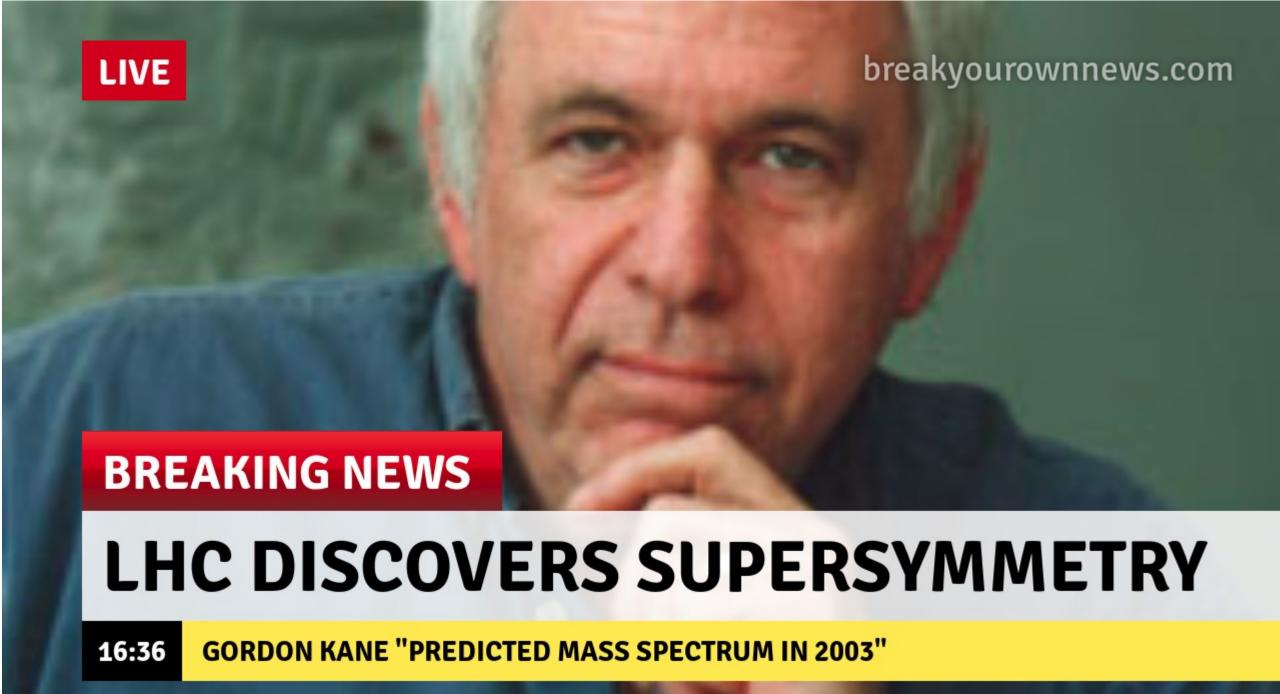

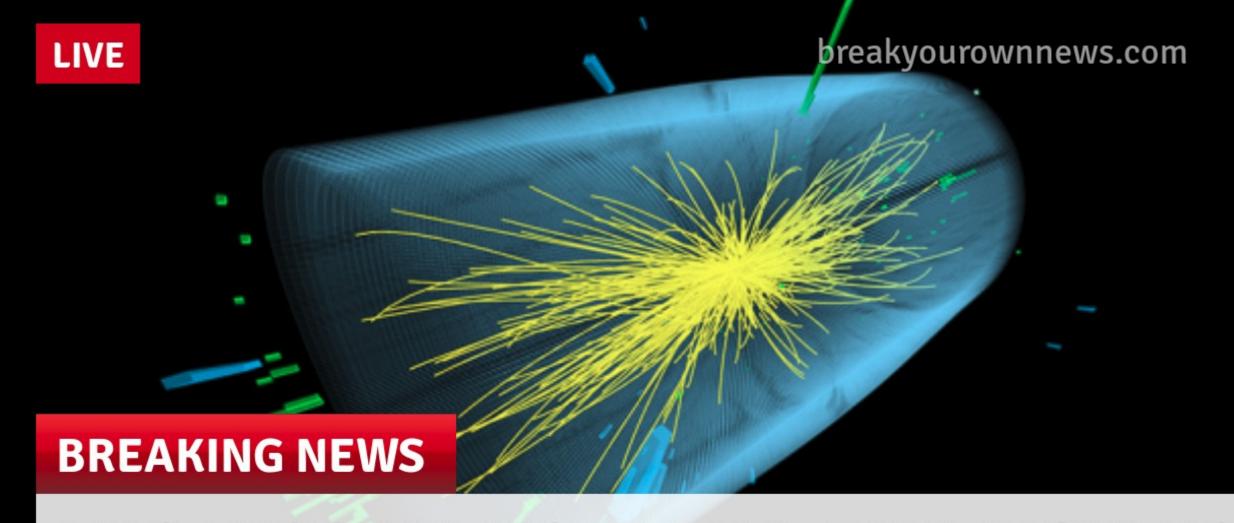

# LHC DISCOVERS EXTRA DIMENSIONS

16:39 TRUMP TO BUILD WALL AGAINST 5D IMMIGRANTS

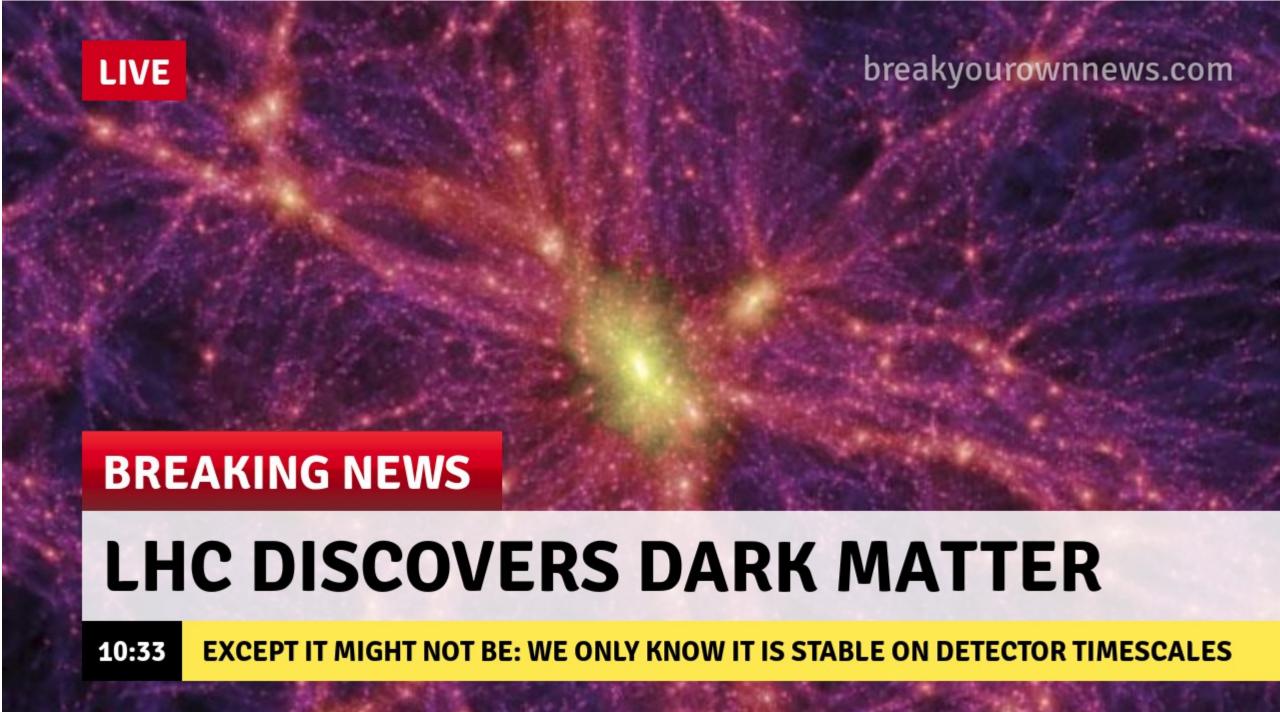

# Possible discoveries and assumptions

• We might discover something decaying visibly: Default assumption: something to do with EWSB

• We might discover something decaying (semi-) invisibly Default assumption: something to do with DM

We might discover nothing extra at all at the LHC
 How do we make further progress?

# What about LHC non-discoveries?

- They tell us a lot, but are infamously hard to reinterpret
  - how should we do that?

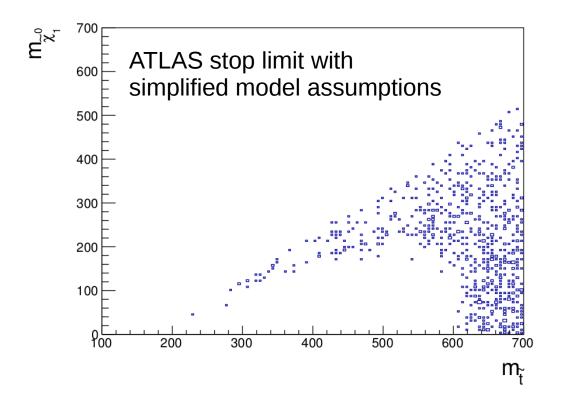

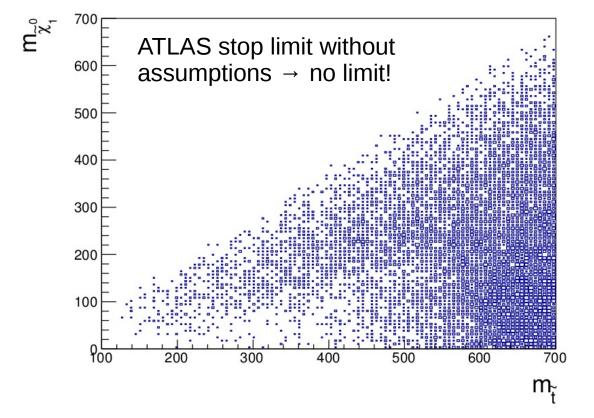

# The answer: use as much data as possible

- Combine ATLAS+CMS null and positive results to test specific theories
- Don't forget LHCb!
- Don't forget other experiments...

# Other experiments

- low-energy accelerators
- measurements of the magnetic moment of the muon
- beam dump/fixed target
- electroweak precision tests
- dark matter direct detection experiments
- searches for antimatter in cosmic rays
- nuclear cosmic ray ratios
- radio astronomy data
- effects of dark matter on reionisation, recombination and helioseismology
- the observed dark matter cosmological abundance
- neutrino masses and mixings
- gamma ray searches (e.g. FERMI-LAT, HESS, CTA, etc)

### How to combine data

- Correct answer is to use a global statistical fit
- Frequentist or Bayesian methods available
- Calculate a combined likelihood:

$$\mathcal{L} = \mathcal{L}_{\mathrm{collider}} \mathcal{L}_{\mathrm{DM}} \mathcal{L}_{\mathrm{flavor}} \mathcal{L}_{\mathrm{EWPO}} \dots$$

#### Parameter estimation

Given a particular model, which set of parameters best fits the available data

(Rigorous exclusion limits and parameter measurements)

#### **Model comparison**

Given a set of models, which is the best description of the data, and how much better is it?

(Model *X* is now worse than model *Y*)

# The dream

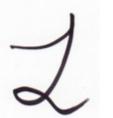

Global fit results

- Recent years have seen an explosion of tools that make study of user-defined Lagrangians easier
  - e.g. Feynrules → Madgraph, CalcHEP → Micromegas, MadDM, NLOCT + much, much more
- Even so, a general global fit tool requires some very tricky innovations:
  - calculations are not allowed to know about Lagrangian parameters how do you do that?
  - how do you make an easy interface for tying existing code together?
  - how do you store parameters in a scale independent way, but reintroduce scales in calculations?
  - how do you make LHC constraints model independent?
  - how do you make astrophysical constraints model independent?
  - how do we do all of this fast enough to get convergence within the age of the universe?

#### GAMBIT: The Global And Modular BSM Inference Tool

#### gambit.hepforge.org

- Fast definition of new datasets and theoretical models
- Plug and play scanning, physics and likelihood packages
- Extensive model database not just SUSY
- Extensive observable/data libraries

• Many statistical and scanning options (Bayesian & frequentist)

- Fast LHC likelihood calculator
- Massively parallel
- Fully open-source

ATLAS F. Bernlochner, A. Buckley, P. Jackson, M. White LHCb M. Chrząszcz, N. Serra

Belle-II M. Chrząszcz, N. Serra F. Bernlochner, P. Jackson

Fermi-LAT J. Conrad, J. Edsjö, G. Martinez, P. Scott

CTA C. Balázs, T. Bringmann, M. White

CMS C. Rogan

IceCube J. Edsjö, P. Scott XENON/DARWIN B. Farmer, R. Trotta

Theory P. Athron, C. Balázs, S. Bloor, T. Bringmann,

J. Cornell, J. Edsjö, B. Farmer, A. Fowlie, T. Gonzalo,

J. Harz, S. Hoof, F. Kahlhoefer, S. Krishnamurthy,

A. Kvellestad, F.N. Mahmoudi, J. McKay, A. Raklev,

R. Ruiz, P. Scott, R. Trotta, A. Vincent, C. Weniger,

M. White, S. Wild

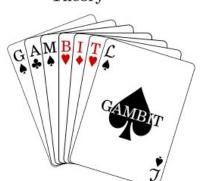

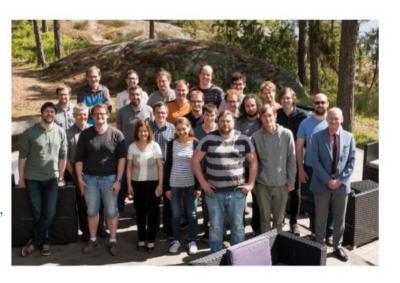

31 Members in 9 Experiments, 12 major theory codes, 11 countries

# Global

- Complete global statistical fit framework
- Can be Bayesian, Frequentist or other (random, grid, etc)
- Interfaced to the best + fastest scanners available:

Multinest, MCMC, Diver (new differential evolution scanner)

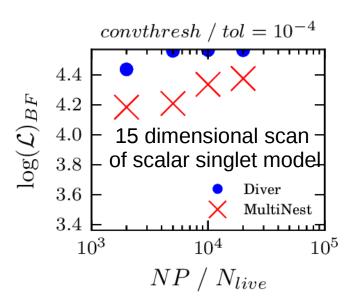

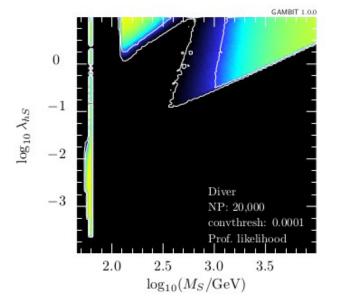

Publication ready plots available using *pippi* plotting code on the GAMBIT HDF5 output

### Global and Modular

- ColliderBit: collider observables including Higgs + SUSY Searches from ATLAS, CMS, LEP
- DarkBit: dark matter observables (relic density, direct & indirect detection)
- FlavBit: including g-2,  $b \rightarrow s\gamma$ , B decays (new channels), angular obs., theory unc., LHCb likelihoods
- SpecBit: generic BSM spectrum object, providing RGE running, masses, mixings
- DecayBit: decay widths for all relevant SM and BSM particles

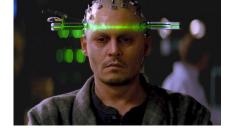

- PrecisionBit: precision EW tests (mostly via interface to FeynHiggs or SUSY-POPE)
- ScannerBit: manages stats, sampling and optimisation

### What's in a module?

- Module functions (actual bits of GAMBIT C++ code)
- These can depend on other module functions
- Or can they can depend on backends (external codes)
- Adding new things is easy (detailed manual)
- Hooking up new backends or swapping them is easy
- Module functions are tagged according to what they can calculate → plug and play!

### GAMBIT code structure

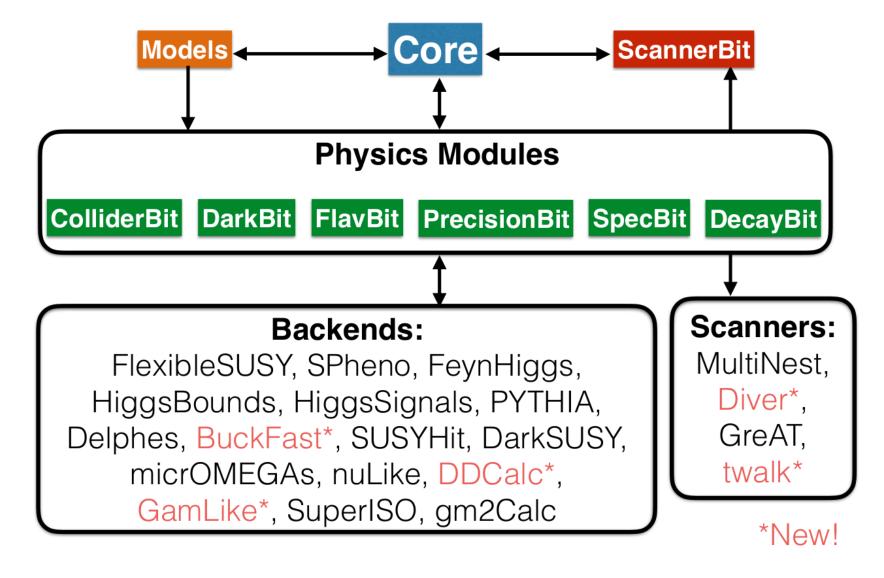

# How does GAMBIT work?

- You specify what to calculate and how (yaml input file)
- GAMBIT checks to see which functions can do it
- A dependency resolver stitches things together in the right order, and calculations are also ordered by speed
- GAMBIT performs the scan and writes output
- Pippi makes the plots
- You(r student) write(s) the paper

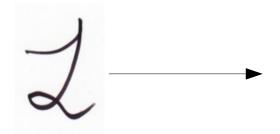

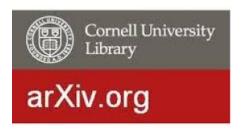

# Dependency resolution in action

#### CMSSM:

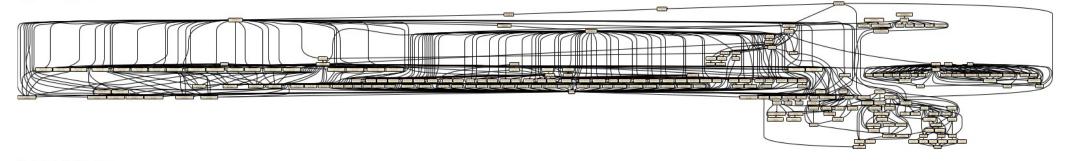

#### MSSM7:

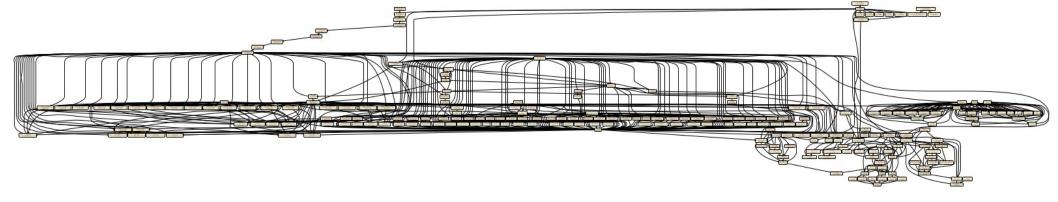

# A peek inside a yaml file (more later...)

□Parameters: StandardModel SLHA2: !import StandardModel SLHA2 default MSSM25atQ: !import LesHouches.in.MSSM 1.yaml specify parameters, ranges, priors ⊟Priors: # none: all parameters fixed in this example. **□Scanner:** select the scanner use scanner: toy mcmc scanners: toy mcmc: select likelihood components and other plugin: toy mcmc point number: 2000 observables to calculate output file: output like: Likelihood □ObsLikes: define generic rules for how to fill # Test DecayBit purpose: Test capability: decay rates dependencies type: DecayTable # 79-string IceCube likelihood capability: IceCube likelihood define generic rules for options to purpose: Likelihood function: IC79\_loglike be passed to module functions □Rules: - capability: MSSM spectrum function: get MSSMatQ spectrum options: invalid point fatal: true

# LHC limits: the problem

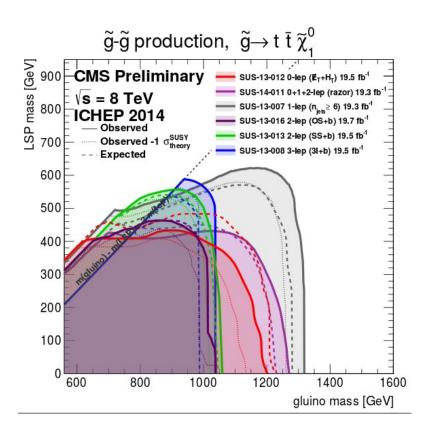

### ColliderBit

- Handles LHC and LEP limits
- LEP: complete recast of sparticle xsec limits
- SUSY & Exotic LHC search limits from real-time MC simulation
- LHC resonance search limits from HiggsBounds+HiggsSignals
- Future: new resonance limits (beyond NW?)
- Future: interface to Rivet for LHC analyses

# Model independent LHC limits

- Custom parallelised Pythia MC + custom detector sim
- Can generate 20,000 events on 12 cores in < 5 s</li>
- Then apply Poisson likelihood with nuisance parameters for systematics
- Combine analyses using best expected exclusion
- The best you can do without extra public info from the experiments. CMS are getting better at this:
  - https://cds.cern.ch/record/2242860/files/NOTE2017\_001.pdf

# ColliderBit likelihood

 We use a Poissonian likelihood marginalized over a rescaling parameter ξ to account for systematic uncertainties:

$$\mathcal{L}(n|s,b) = \int_0^\infty \frac{\left[\xi(s+b)\right]^n e^{-\xi(b+s)}}{n!} P(\xi) d\xi$$

$$P(\xi|\sigma_{\xi}) \approx \frac{1}{\sqrt{2\pi}\sigma_{\xi}} \frac{1}{\xi} \exp\left[-\frac{1}{2} \left(\frac{\ln \xi}{\sigma_{\xi}}\right)^2\right] \qquad \text{where}$$

$$\sigma_{\xi}^2 = \sigma_s^2 + \sigma_b^2$$

- n, s and b are for signal region expected to give the strongest limit
- Currently available analyses (all 8 TeV):
  - ATLAS SUSY searches (O lepton\*, 0-1-2 lepton stop, b jets + MET, 2 lepton EW, 3 lepton EW)
  - CMS DM searches (top pair + MET, mono-b, mono-jet)
  - CMS multilepton SUSY search

\*13 TeV also available

# Astro limits: the problem

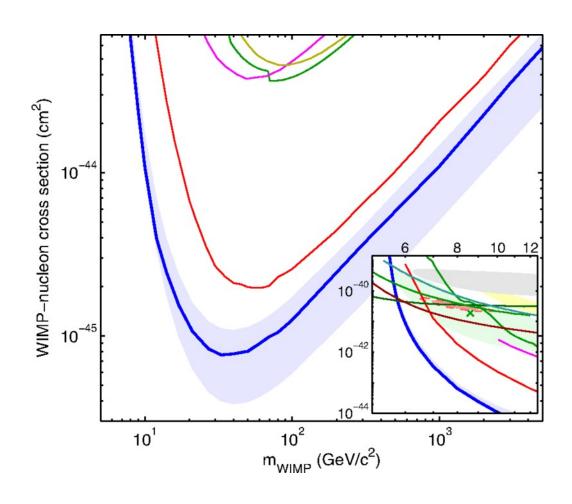

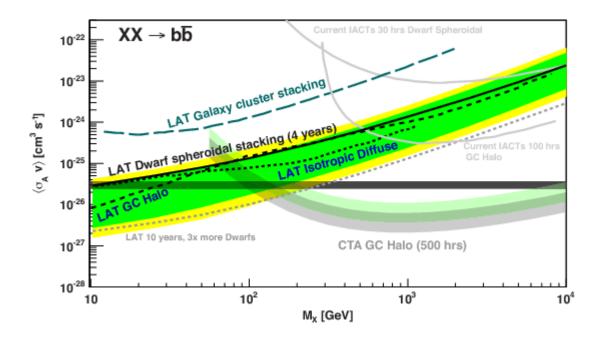

### DarkBit: indirect detection

#### Gamma rays:

- Theoretical spectra calculated using branching fractions and tabulated gamma-ray yields
- Non-SM final state particles and Higgs are decayed on the fly with cascade Monte Carlo
- gamLike (gamlike.hepforge.org): New standalone code with likelihoods for DM searches from Fermi-LAT (dwarf spheroidals, galactic centre) and H.E.S.S. (galactic halo)

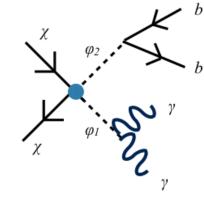

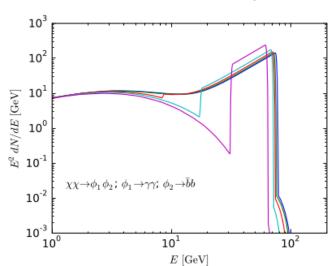

#### **Solar neutrinos:**

 Yields from DM annihilation in sun calculated by DarkSUSY. IceCube likelihoods contained in nulike (nulike.hepforge.org) standalone code.

### DarkBit: direct detection

- In parallel with GAMBIT, we introduce DDCalc (ddcalc.hepforge.org), a tool to calculate event rates and complete likelihood functions for direct detection experiments taking into account:
  - A mix of both spin-independent and dependent contributions to the scattering rate.
  - Halo parameters (local density, DM velocity dispersion, etc.) chosen by the user.
- We currently have implemented likelihoods for Xenon(1T, 100), LUX, PandaX, SuperCDMS, PICO(60, 2L), and SIMPLE

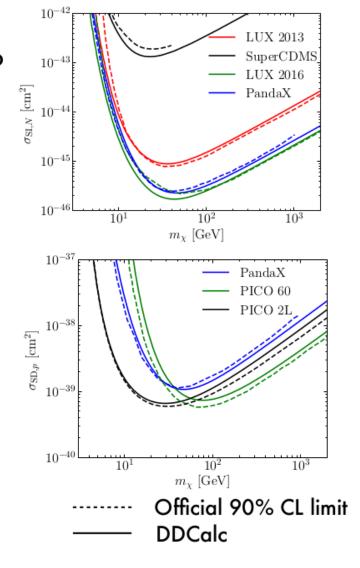

# **DarkBit**

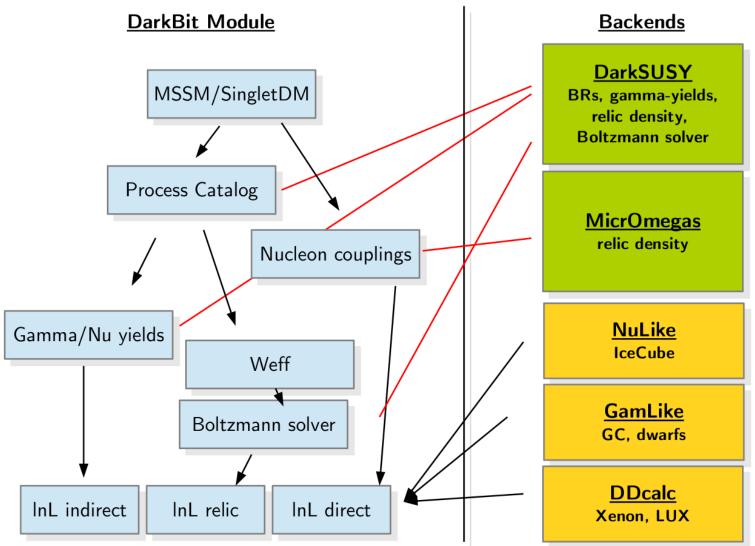

- Event level neutrino telescope and gamma ray likelihoods!
- First principles treatment of direct search limits → easily extendable to non-trivial operators
- Very large range of experiments included (includes future, e.g. CTA)

### **FlavBit**

- Models a series of experimental flavour anomalies
- Theoretical predictions currently based on SuperIso
- Theoretical and experimental uncertainties are carefully considered for each observable (including correlations)

# FlavBit likelihoods (more to come...)

- $B \to D^{(*)} \mu \nu$  (PDG, take correlated theoretical uncertainties from SuperIso study)
- $R_{D^{(*)}} \equiv \mathcal{B}(B \to D^{(*)}\tau\nu_{\tau})/\mathcal{B}(B \to D^{(*)}\ell\nu_{\ell})$  (HFAG, take correlated experimental uncertainties)
- $B^{\pm} \to \ell \nu_{\ell}$  (PDG value)
- $D^{\pm} \to \mu\nu_{\mu}, D_s^{\pm} \to \tau\nu_{\tau}, D_s^{\pm} \to \mu\nu_{\mu}$  (PDG values, theoretical correlations considered)
- Angular observables of  $B^0 \to K^{*0} \mu^+ \mu^-$  in  $q^2$  bins (LHCb) (experimental correlations within each bin + theory correlations)
- $B_s^0 \to \mu^+ \mu^-$  (latest LHCb result)
- $B^0 \to \mu^+ \mu^-$  (combined LHCb and CMS)
- $B \to X_s \gamma$  for  $E_{\gamma} > 1.6$  GeV (BaBar and Belle average by Misiak et al)
- $\Delta M_s$ : (average of CDF and LHCb, theory error is an order of magnitude greater than experimental uncertainty)

$$\frac{1}{\Gamma} \frac{\mathrm{d}^{3}(\Gamma + \bar{\Gamma})}{\mathrm{d}\cos\theta_{\ell}\,\mathrm{d}\cos\theta_{K}\,\mathrm{d}\phi} = \frac{9}{32\pi} \left[ \frac{3}{4} (1 - F_{\mathrm{L}}) \sin^{2}\theta_{K} \right.$$

$$+ F_{\mathrm{L}}\cos^{2}\theta_{K} + \frac{1}{4} (1 - F_{\mathrm{L}}) \sin^{2}\theta_{K}\cos2\theta_{\ell}$$

$$- F_{\mathrm{L}}\cos^{2}\theta_{K}\cos2\theta_{\ell} + S_{3}\sin^{2}\theta_{K}\sin^{2}\theta_{\ell}\cos2\phi$$

$$+ S_{4}\sin2\theta_{K}\sin2\theta_{\ell}\cos\phi + S_{5}\sin2\theta_{K}\sin\theta_{\ell}\cos\phi$$

$$+ \frac{4}{3}A_{\mathrm{FB}}\sin^{2}\theta_{K}\cos\theta_{\ell} + S_{7}\sin2\theta_{K}\sin\theta_{\ell}\sin\phi$$

$$+ S_{8}\sin2\theta_{K}\sin2\theta_{\ell}\sin\phi + S_{9}\sin^{2}\theta_{K}\sin^{2}\theta_{\ell}\sin2\phi \right]$$

### Global and Modular BSM

- Models are defined by their parameters and relations to each other
- Models can inherit from parent models, easy translation between relations
- We have so far scanned SUSY + Higgs portal + axion + two Higgs doublet models

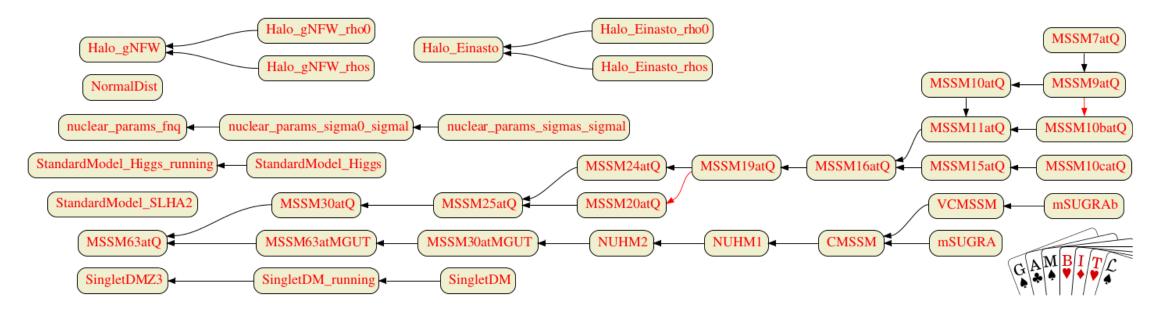

# Global and Modular BSM Inference: Scalar singlet DM

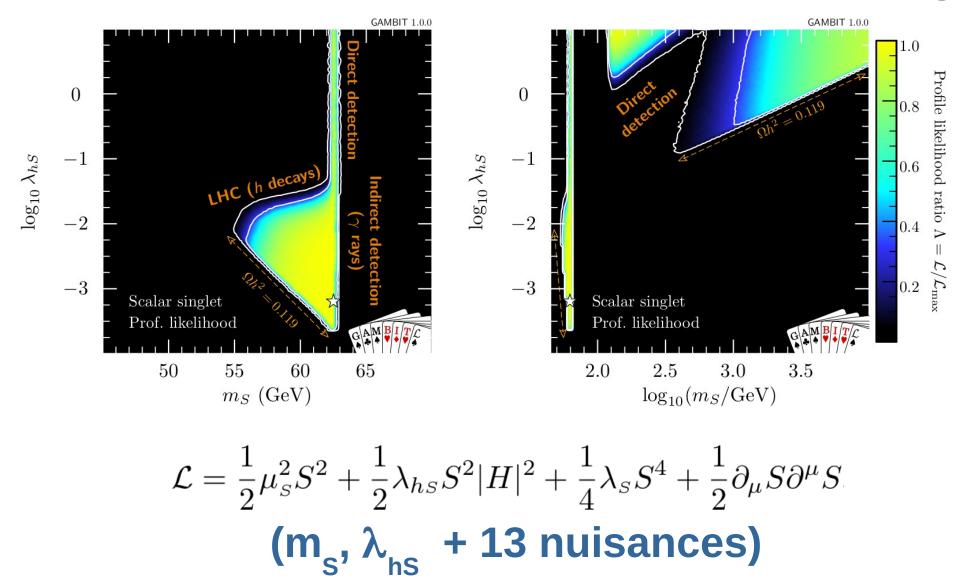

### Global and Modular BSM Inference: CMSSM

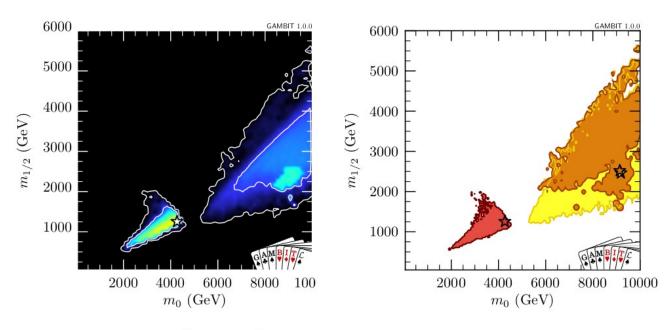

- $m_0$ ,  $m_{\frac{1}{2}}$ ,  $A_0$ ,  $\tan \beta + 5$  nuisances
- $\bullet$   $H/A^0$  funnel,  $\chi^{\pm}$  co-annihilation,  $\tilde{t}$  co-annihilation
- $\bullet$   $\tilde{\tau}$  co-annihilation now ruled out
- Includes LUX 2016, Panda-X + direct simulation of LHC Run 1 & Run 2 limits.

(also have NUHM1 and NUHM2 results)

### Global and Modular BSM Inference: MSSM7

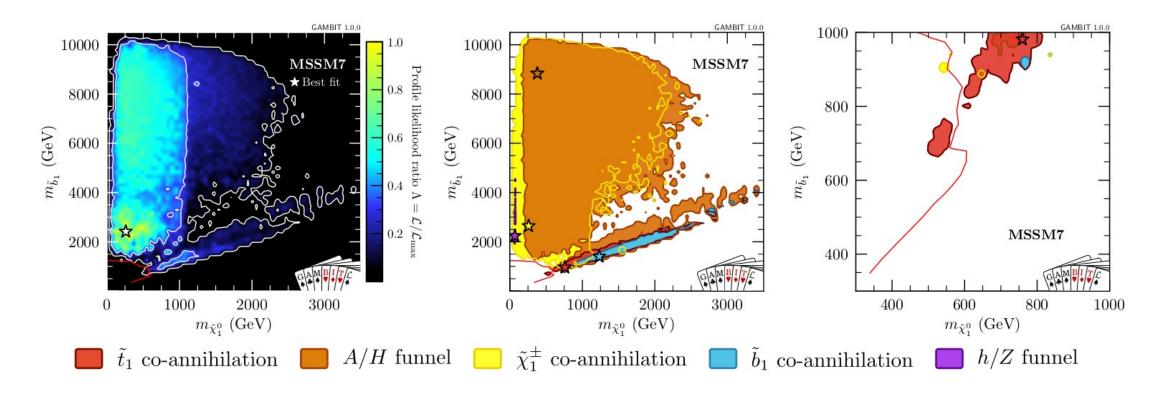

- $m_{\tilde{f}}$ ,  $M_2$ ,  $A_u$ ,  $A_d$ ,  $m_{Hu}$ ,  $m_{Hd}$ ,  $\tan \beta + 5$  nuisances
- $H/A^0$  funnel, h/Z funnel,  $\chi^{\pm}$  co-annihilation,  $\tilde{t}/\tilde{b}$  co-annihilation
- Includes LUX 2016, Panda-X + direct simulation of LHC Run 1 & Run 2 limits.

# Global and Modular BSM Inference Tool

- GAMBIT has just been released as an open source public tool
- 9 papers published in EPJC (design, manual + first physics results)
- Feature article in Physics World March 2017 issue if you want a gentler introduction
- See **gambit.hepforge.org** for more info

Eur. Phys. J. C manuscript No

#### GAMBIT: The Global and Modular Beyond-the-Standard-Model Inference Tool

The GAMBIT Collaboration: First Author<sup>a,1</sup>, Second Author<sup>b</sup>

First Address, Street, City, Country

Abstract We describe the open-source global fitting stensive calculations of observables and likelihoods al model database, advanced tools for automatically building analyses of essentially any model, a flexible and owerful system for interfacing to external codes, a suite of different statistical methods and parameter scanning make scans faster, safer and more easily-extendible than in the past. Here we give a detailed description of the framework, its design and motivation, and the current nented in GAMBIT. Accompanying papers deal with individual modules and present first GAMBIT results GAMBIT can be downloaded from gambit hepforge org

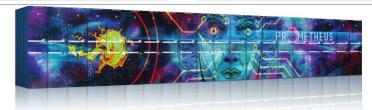

#### When supercomputers go over to the dark side

### What's next for GAMBIT?

- More models (2HDM, axion models, more Higgs portal models, RH neutrinos)
- Better LHC Higgs likelihoods
- Direct link to CalcHEP and MadGraph
- Implementation of more complex LHC likelihoods (e.g. CMS simplified likelihood analyses for monojet and 0 lepton searches
- A new cosmology module

# Today

- Have four hands-on tutorials that introduce you to the basic features of GAMBIT
- 1) Wilson coefficient fit with 2 parameters (runs quickly, allow you to produce and scrutinise output within the next few hours)
  - 2) CMSSM example: see how to run a single points or scan with lots of likelihoods included
- 3) Example of adding new model to ColliderBit for single point tests. Note: setting up a scan in this case is a very advanced topic, so we will use the ColliderBit standalone code.
  - 4) Adding new model for use with astrophysical likelihoods

# Installing GAMBIT

- Follow the instructions in: Installation\_before\_tutorial.txt
- If you have not yet done this, ask me for a USB stick with GAMBIT on it

## **Tutorial 1: Wilson Coefficients**

$$\mathcal{H}_{\mathrm{eff}} = -\frac{4G_F}{\sqrt{2}} V_{tb} V_{ts}^* \sum_{i=1}^{10} \left( C_i(\mu) \mathcal{O}_i(\mu) + C_i'(\mu) \mathcal{O}_i'(\mu) \right)$$

$$\mathbf{Wilson Coefficients}$$

$$\mathcal{O}_1 = (\bar{s} \gamma_\mu T^a P_L c) (\bar{c} \gamma^\mu T^a P_L b)$$

$$\mathcal{O}_2 = (\bar{s} \gamma_\mu P_L c) (\bar{c} \gamma^\mu P_L b)$$

$$\mathcal{O}_3 = (\bar{s} \gamma_\mu P_L b) \sum_q (\bar{q} \gamma^\mu q)$$

$$\mathcal{O}_4 = (\bar{s} \gamma_\mu T^a P_L b) \sum_q (\bar{q} \gamma^\mu T^a q)$$

$$\mathcal{O}_5 = (\bar{s} \gamma_{\mu_1} \gamma_{\mu_2} \gamma_{\mu_3} P_L b) \sum_q (\bar{q} \gamma^{\mu_1} \gamma^{\mu_2} \gamma^{\mu_3} q)$$

$$\mathcal{O}_6 = (\bar{s} \gamma_{\mu_1} \gamma_{\mu_2} \gamma_{\mu_3} T^a P_L b) \sum_q (\bar{q} \gamma^{\mu_1} \gamma^{\mu_2} \gamma^{\mu_3} T^a q)$$

$$\mathcal{O}_7 = \frac{e}{(4\pi)^2} m_b (\bar{s}\sigma^{\mu\nu} P_R b) F_{\mu\nu}$$

$$\mathcal{O}_8 = \frac{g}{(4\pi)^2} m_b (\bar{s}\sigma^{\mu\nu} T^a P_R b) G^a_{\mu\nu}$$

$$\mathcal{O}_9 = \frac{e^2}{(4\pi)^2} (\bar{s}\gamma^{\mu} P_L b) (\bar{\ell}\gamma_{\mu}\ell)$$

$$\mathcal{O}_{10} = \frac{e^2}{(4\pi)^2} (\overline{s}\gamma^{\mu} P_L b) (\bar{\ell}\gamma_{\mu}\gamma_5 \ell)$$

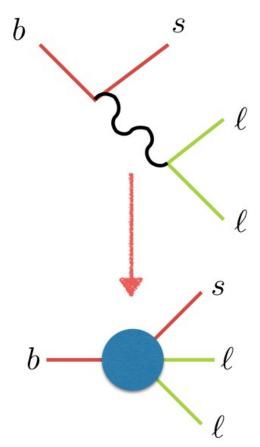

See arxiv.org/pdf/1705.07933.pdf for more detail

### Tutorial 1: Wilson Coefficients

· 2D Wilson coefficient fit

$$\Delta C_x \equiv C_{x,BSM} - C_{x,SM}$$

• Free parameters:  $\Delta C_7$ 

 $\Delta C_{10}$ 

Re\_DeltaC7

Re\_DeltaC10

• Observables:  $BR(B \to X_s \gamma)$ 

 $BR(B_d \to \mu^+ \mu^-)$ 

 $BR(B_s \to \mu^+ \mu^-)$ 

b2sgamma

b211

Follow the steps in: WC\_tutorial\_commands.txt

## Tutorial 1: Results should look like this

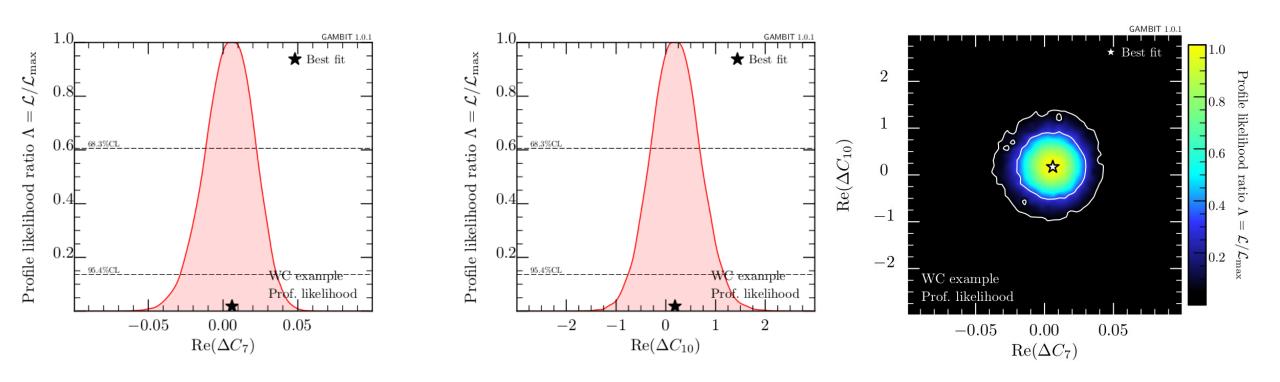

• Feel free to ask for assistance with plotting and interpreting the \*.pip file

### Tutorial 2: CMSSM file

- Put the file ColliderBit\_CMSSM\_tutorial.yaml in your GAMBIT directory
- Run it using:

./gambit -f ColliderBit\_CMSSM\_tutorial.yaml

After a few minutes, GAMBIT will spit out a likelihood value the ATLAS 8 TeV 0 lepton

analysis, compare with:

95% CL exclusion ightarrow  $\Delta \ln \mathcal{L} = -3.0$ 

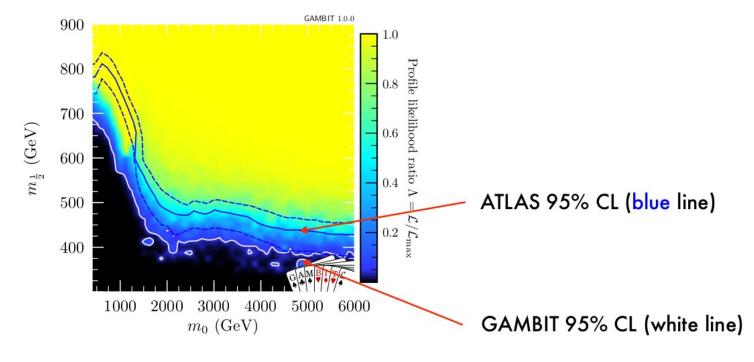

### **Tutorial 2: Questions**

- How can you change the number of generated events?
- How can you add more LHC analyses?
- How can you run both ATLAS and CMS analyses?
- How would you scan the CMSSM rather than run one point?
- How would you go about scanning the MSSM rather than the CMSSM?
- How would you add astrophysical likelihoods?

See the yaml\_files/ directory for hints and examples

## Tutorial 3: Add new model to ColliderBit

An example with two new particles:

- ullet  $\phi_1$  , real singlet scalar, mass  $m_1$
- ullet U, colored fermion, SU(2) singlet, mass  $M_U$

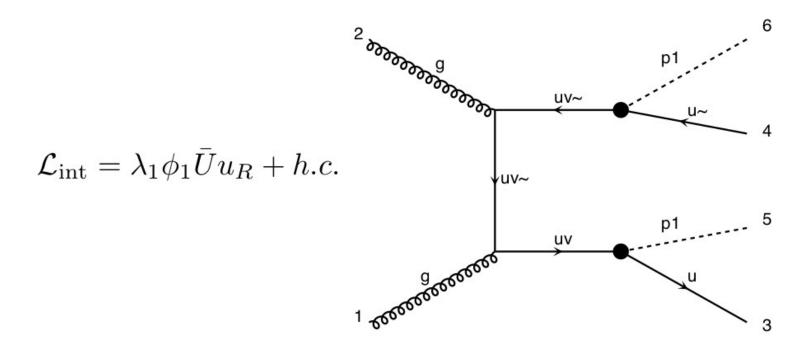

## Tutorial 3: Add new model to ColliderBit

To put this model into ColliderBit, we have implemented it into FeynRules, passed the UFO file to MadGraph, and then MadGraph generated Pythia code for the process of interest:

$$pp \to \bar{U}U$$

The MadGraph output is in Backends/patches/ pythia8.212.EM/ExternalModel along with a modified version of ProcessContainer.cc from Pythia:

```
uue Pythtao/StgiilaSUST.II
                                                       2478
#include "Sigma GambitDemo UFO gg uvuvx.h"
                                                       2479
                                                                if (settings.flag("UserModel:all")) {
#include "Sigma GambitDemo UFO uux uvuvx.h"
                                                       2480
                                                                 sigmaPtr = new Sigma_GambitDemo_UFO_ccx_uvuvx();
#include "Sigma_GambitDemo_UFO_ccx_uvuvx.h"
                                                       2481
                                                                 containerPtrs.push_back( new ProcessContainer(sigmaPtr) );
       de "Sigma_GambitDemo_UFO_ddx_uvuvx.h"
                                                       2482
                                                                 sigmaPtr = new Sigma GambitDemo UFO ddx uvuvx();
                                                                 containerPtrs.push_back( new ProcessContainer(sigmaPtr) );
                                                       2483
#include "Sigma GambitDemo UFO ssx uvuvx.h"
                                                       2484
                                                                 sigmaPtr = new Sigma_GambitDemo_UFO_gg_uvuvx();
                                                       2485
                                                                 containerPtrs.push_back( new ProcessContainer(sigmaPtr) );
                                                                 sigmaPtr = new Sigma_GambitDemo_UFO_ssx_uvuvx();
                                                       2486
                                                       2487
                                                                  containerPtrs.push back( new ProcessContainer(sigmaPtr) );
```

These changes were automatically applied to Pythia when you ran make pythia\_8.212.EM.

2488 2489

2490

sigmaPtr = new Sigma\_GambitDemo\_UFO\_uux\_uvuvx();

containerPtrs.push\_back( new ProcessContainer(sigmaPtr) );

## Tutorial 3: Add new model to ColliderBit

- To quickly check the collider likelihoods for the new model, we will use a ColliderBit standalone program.
- To do a scan with GAMBIT, we would need to properly implement the model and a corresponding spectrum object and decay table into GAMBIT. Then we would make ColliderBit aware of the new model (see <u>GAMBIT core</u>, <u>SpecBit</u>, <u>DecayBit</u>, and <u>ColliderBit</u> papers for more details). This takes a little bit of work, so we will leave it for another tutorial.
- To compile the standalone, type
   make ColliderBit\_standalone (in the ./build
   directory)

## Tutorial 4: Add new model to DarkBit

An example with two new particles:  $\mathcal{L}_{int} = \lambda_1 \phi_1 \bar{U} u_R + h.c.$ 

- ullet  $\phi_1$ , real singlet scalar, mass  $m_1$ , DM candidate
- ullet U, colored fermion, SU(2) singlet, mass  $M_U$

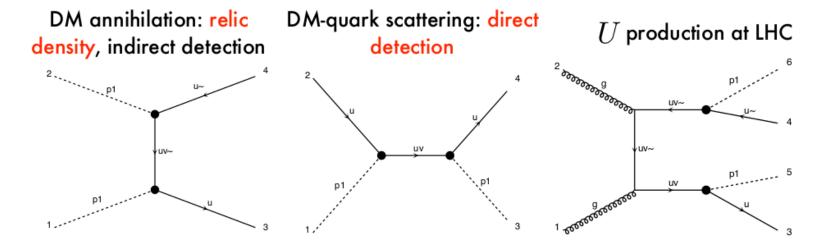

In the remaining part of this tutorial, we will complete a simple implementation of the model into GAMBIT, and find the best fit regions of parameter space in light of the these constraints.

## Tutorial 4: Files

• Download Materials.zip from the indico page and unzip it

## Tutorial 4 Step 1: Add a new model file

#### Add the file

ExternalModel.hpp to the Models/include/gambit/Models/models directory.

You also need to add a description of the model to the GAMBIT diagnostic system, otherwise GAMBIT will judge you and refuse to run. Add something like this to config/models.dat:

```
383 ExternalModel: |
384
385 The theory of everything.
```

## Tutorial 4 Step 2: micrOMEGAs

- Go to the directory Backends/installed/micromegas/ 3.6.9.2/
- Run ./newProject ExternalModel to make a micrOMEGAs directory for the new model.
- Enter the ./ExternalModel directory. Copy all of the provided CalcHEP files for this model into the ./work/ models directory.
- Copy the provided Makefile into the ExternalModel directory.
- Run make sharedlib main=main.c. This should create a library libmicromegas.so, which GAMBIT will use to run micrOMEGAs functions.

## Tutorial 4 Step 3: micrOMEGAs frontend

- Open the provided files
   MicrOmegas\_ExternalModel\_3\_6\_9\_2.\*. These files
   make GAMBIT aware of various functions and variables in
   micrOMEGAs, as well as providing an initialization function
   for the backend.
- Copy MicrOmegas\_ExternalModel\_3\_6\_9\_2.hpp to
   Backends/include/gambit/Backends/frontends and
   MicrOmegas\_ExternalModel\_3\_6\_9\_2.cpp to
   Backends/src/frontends

# Tutorial 4 Step 4: Tell GAMBIT where to find the new micrOMEGAs library

Copy config/backend\_locations.yaml.default to config/backend\_locations.yaml. Add the following lines to the file:

```
MicrOmegas_ExternalModel:
64 3.6.9.2: ./Backends/installed/micromegas/3.6.9.2/ExternalModel/libmicromegas.so
```

# Tutorial 4 Step 5: make existing DarkBit function aware of the new model

 Our implementation of the this model into micrOMEGAs allows us to calculate relic density and direct detection likelihoods for it using DarkBit. To make the existing DarkBit functions aware of this new model and backend, make the following changes to DarkBit/ include/gambit/DarkBit/DarkBit\_rollcall.hpp:

```
#define FUNCTION DD_couplings_MicrOmegas
           START_FUNCTION(DM_nucleon_couplings)
531
           BACKEND_REQ(nucleonAmplitudes, (gimmemicro), int, (double(*)(double,double,double,double), double*, double*, double*, double*,
           BACKEND_REQ(FeScLoop, (gimmemicro), double, (double, double, double, double))
           BACKEND_REQ(MOcommon, (gimmemicro), MicrOmegas::MOcommonSTR)
           ALLOW_MODEL_DEPENDENCE(nuclear_params_fnq, MSSM63atQ, SingletDM, ExternalModel
           MODEL_GROUP(group1, (nuclear_params_fng))
536
           MODEL_GROUP(group2, (MSSM63atQ, SingletDM, ExternalModel)
           ALLOW_MODEL_COMBINATION(group1, group2)
           BACKEND_OPTION((MicrOmegas_MSSM),(gimmemicro))
           BACKEND_OPTION((MicrOmegas_ExternalModel),(gimmemicro))
541
         #undef FUNCTION
          #define FUNCTION RD_oh2_MicrOmegas
            START FUNCTION(double)
            BACKEND_REQ(oh2, (MicrOmegas_MSSM__MicrOmegas_SingletDM, MicrOmegas_ExternalModel)
                                                                                                        double, (double*,int,double)
            ALLOW_MODELS(MSSM63atQ, SingletDM, ExternalModel
194
          #undef FUNCTION
        #undef CAPABILITY
```

# Tutorial 4 Step 6: add a function to satisfy the *mwimp* capability

The direct detection functions have a dependency on the *mwimp* capability. Add a new function to satisfy this dependency for the new model:

• First register the function in DarkBit/include/gambit/DarkBit/DarkBit rollcall.hpp:

```
The new
496
497
       #define CAPABILITY mwimp
                                                                                               function.
498
         START_CAPABILITY
499
         #define FUNCTION mwimp_ExternalModel
500
           START FUNCTION(double)
501
           ALLOW MODELS(ExternalModel)
         #undef FUNCTION
                                                                                                Be sure to
       #undef CAPABILITY
504
                                                                                               change this
       // Retrieve the DM mass in GeV for generic mode
                                                                                              from what is
       QUICK_FUNCTION(DarkBit, mwimp, OLD_CAPABILITY, 1m..1mp_generic, double, (),
506
            (TH_ProcessCatalog, DarkB:...n_rrocesscatalog), (DarkMatter_ID, std::string))
                                                                                               there now!
```

• Then add a new function to DarkBit/src/DarkBit.cpp:

This function just returns the dark matter mass from the model parameters.

# Tutorial 4 Step 7: Recompile and scan

- Run make clean and then make -jn gambit in the build directory to incorporate all of your changes. (This takes a long time, sorry:()
- Run ./gambit backends and ./gambit models. You should see the backend and model you added there. Run ./gambit ExternalModel to learn more about our new model.
- Use the ExternalModel\_DM.yaml file to run a scan of the new model! You can stop GAMBIT from complaining about missing descriptions of new capabilities with the --developer flag.

## Tutorial 4: Scan results

 $\lambda_1$ 

Allowing  $M_U$  to be greater than 400 GeV, I find this best fit region of the parameter space when scanning over  $M_U$ ,  $m_1$ , and

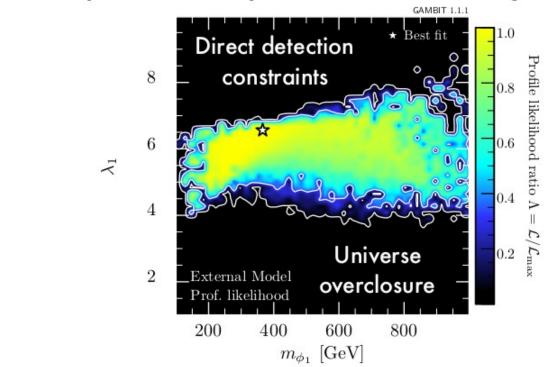

Can you reproduce this? How does the plot change if  $M_U$  is restricted to higher masses?

# Tutorial 4: SpecBit and DecayBit

In this quick and dirty example, we bypassed SpecBit and DecayBit and passed model parameters directly to our backend:

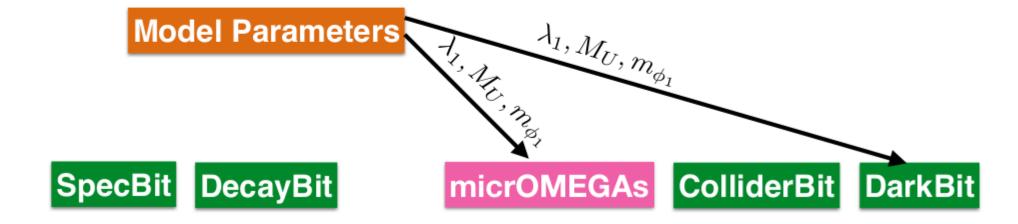

# Tutorial 4: SpecBit and DecayBit

Many of the observable calculations in GAMBIT require spectrum objects from SpecBit and decay tables from DecayBit, so the more canonical implementation would take this form:

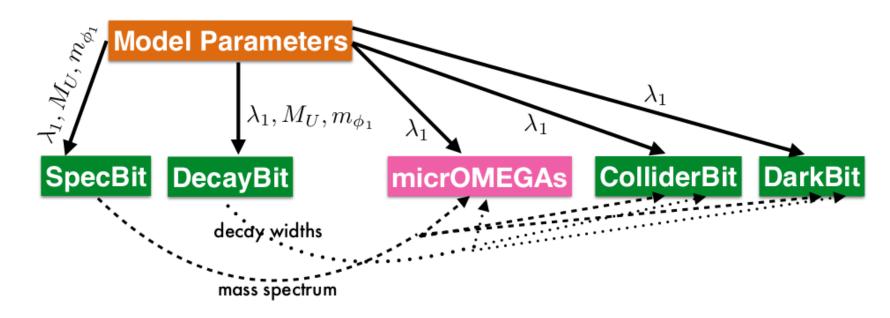

For more details, see the SpecBit paper.